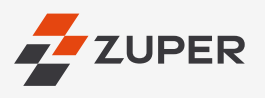

**Improve customer experience by empowering your field professionals with limitless capabilities, unrestricted access, and full control**

## **The benefits of having an efficient mobile application for your field service business**

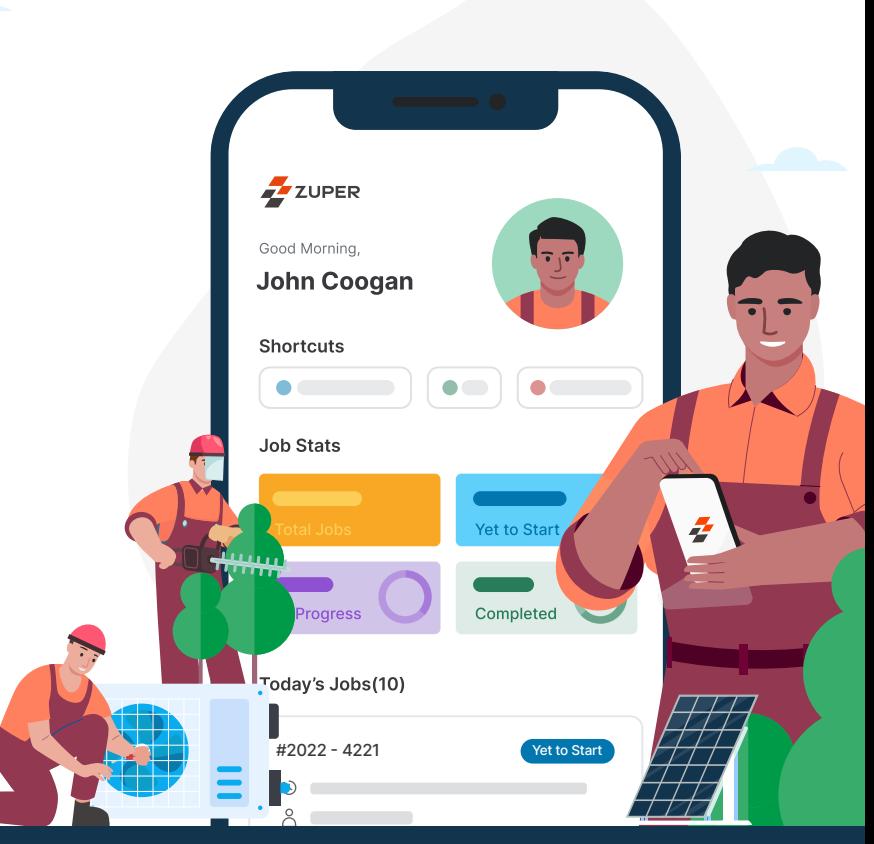

**A Day in the Life of a Field Technician Using the Zuper Mobile Application**

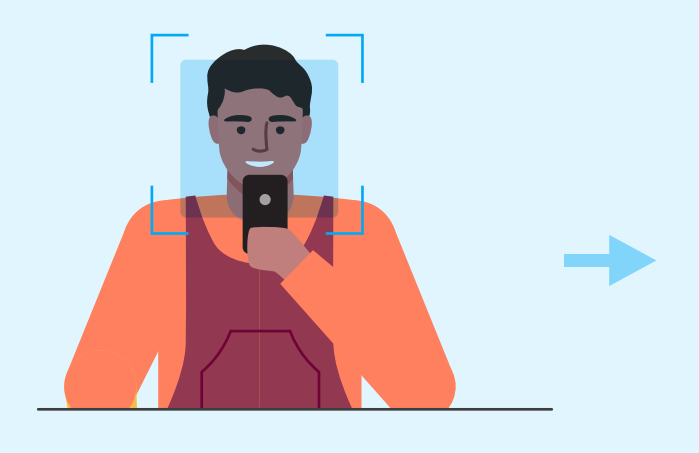

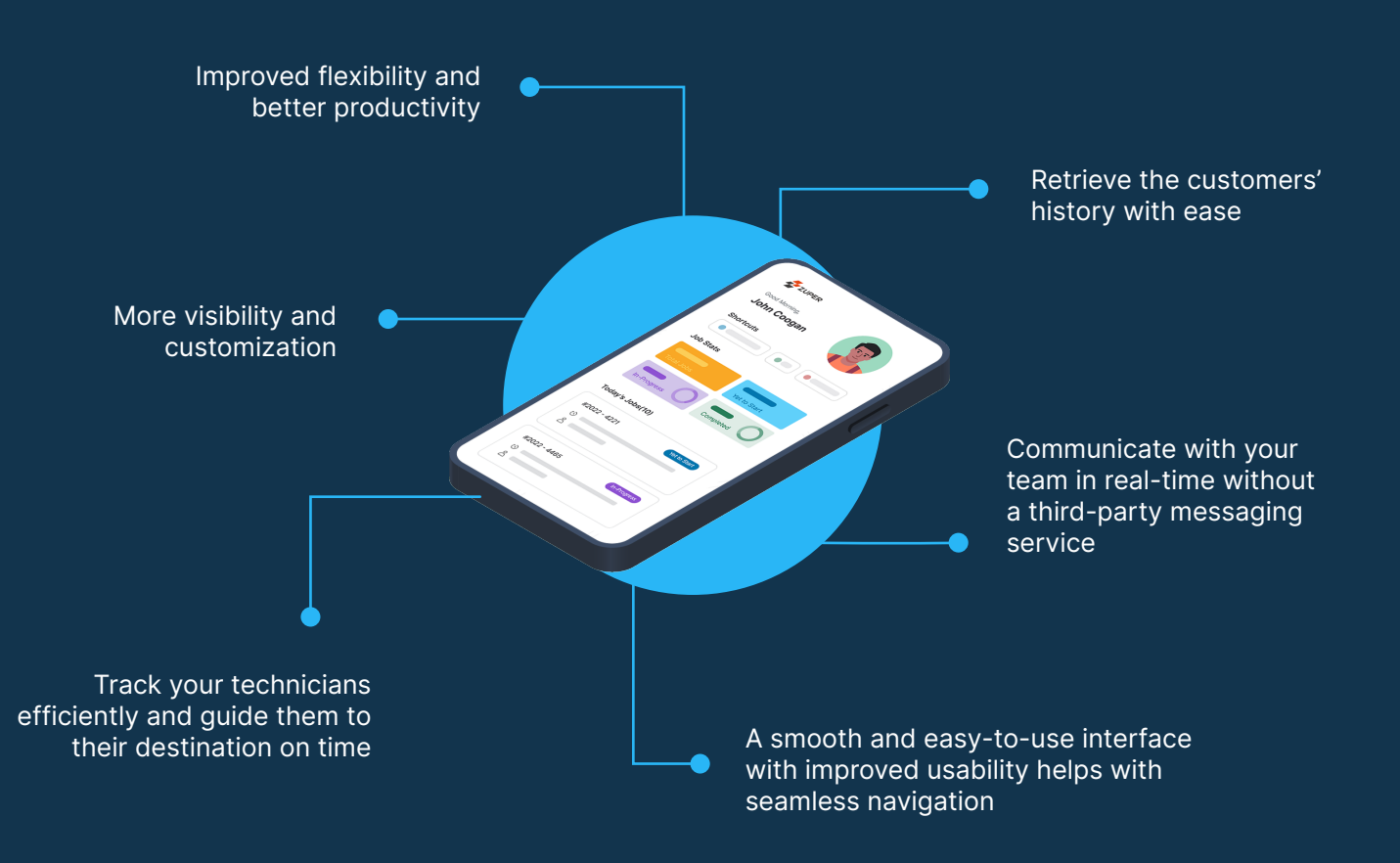

Accepts the task based on the travel distance and considers the day's workload

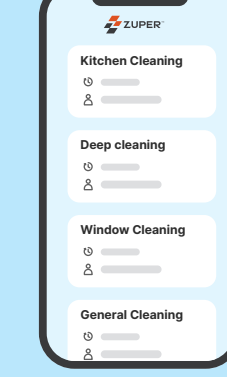

As soon as John punches in, he reviews the tasks assigned to him for the day.

John, a field service expert working for a residential service business as a cleaning expert, punches into the Zuper App.

**1**

## **Rejects the Job Request**

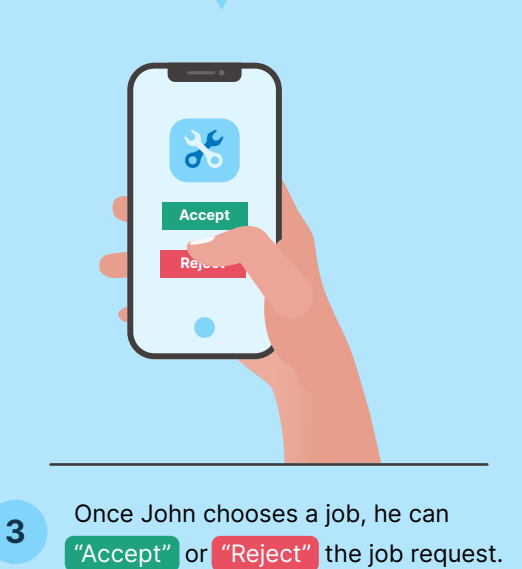

## **Accepts the Job Request**

Finally, John provides feedback on his own experience with the job and customer. This would serve as a record and can be verified by the dispatcher who would assign a technician to visit the customer again in the future. **11**

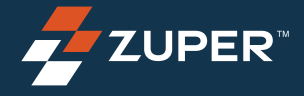

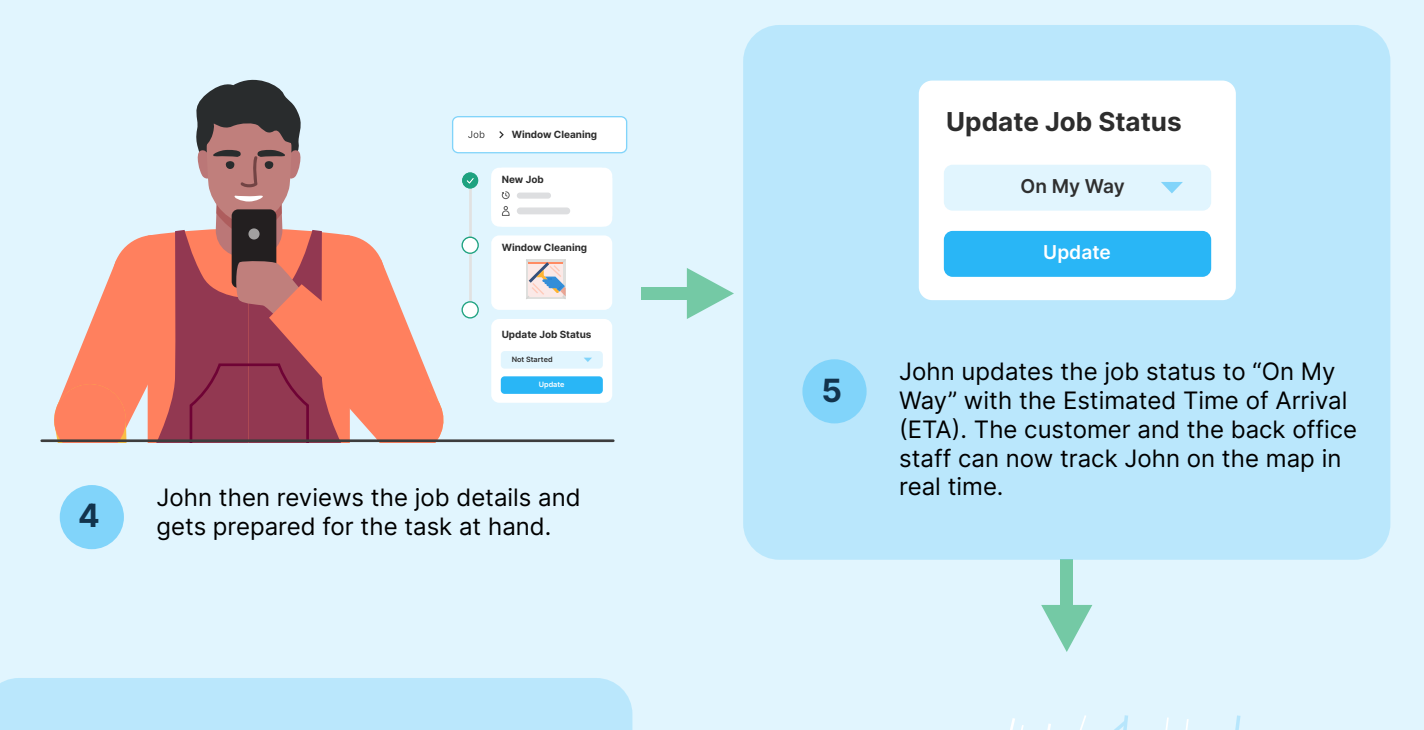

## **2**

John can continue his other assignments for the day.

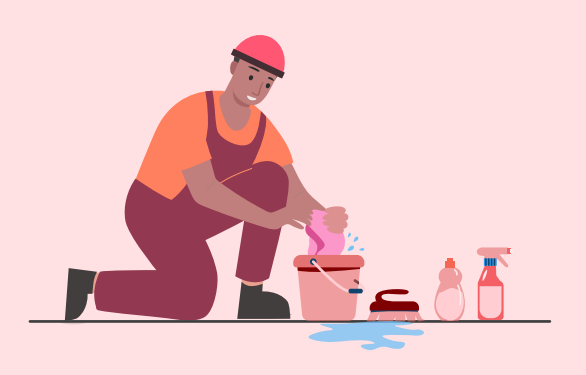

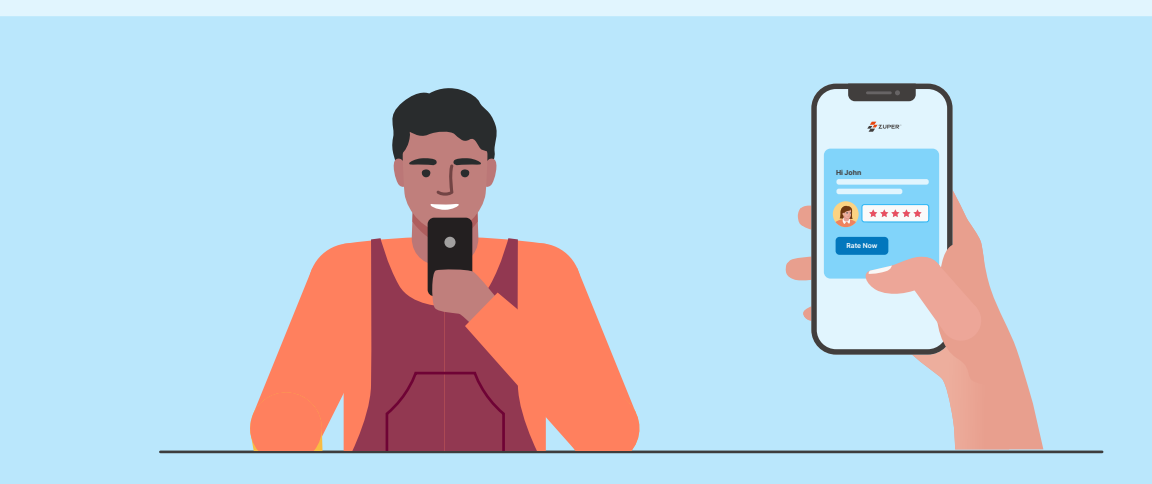

Empower your manager and your technicians with the Zuper mobile application. Zuper's easy-to-navigate interface, efficient team management capabilities, instant quotation to invoice conversion, digital payment options, and offline functionality will help you deliver the best service experience to your customers. Field Service, Your Way!!

**Get Free Demo Now** 

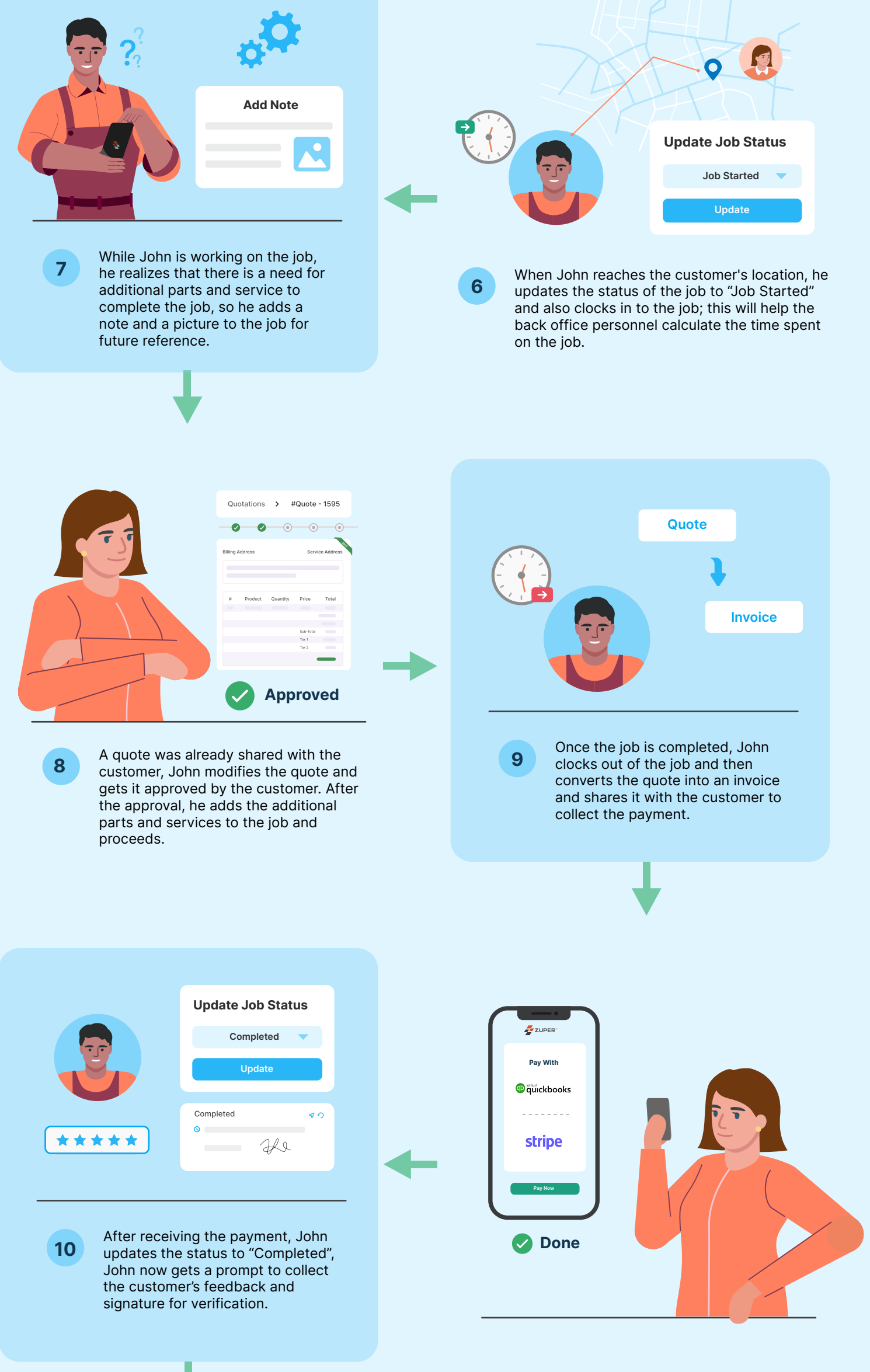